## **Instalação / Atualizações**

- Não sei qual a versão do meu sistema
- Qual atualização devo fazer?
- Como identificar a versão do Dequst?
- Como atualizar o Degust?

## **VOCÊ JÁ SABE QUAL É A VERSÃO DO SEU LINX DEGUST?**

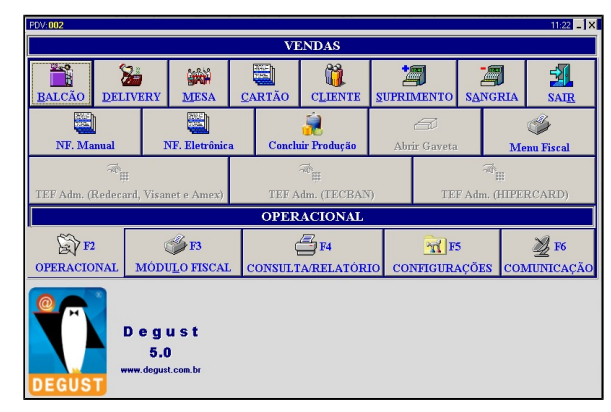

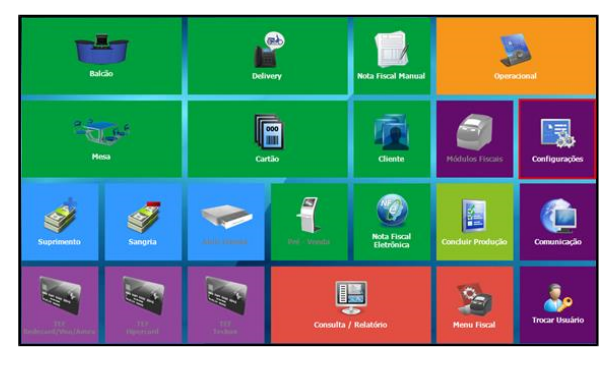

**NOVA INTERFACE**

**[QUERO ATUALIZAR MEU SISTEMA !](https://share.linx.com.br/pages/viewpage.action?pageId=13700860) (Para versões 3.0.11.1 ou Superior)**

**ANTIGA INTERFACE**

**[QUERO ATUALIZAR PARA A NOVA INTERFACE !](https://share.linx.com.br/pages/viewpage.action?pageId=13713861)**

**(Para versões 2.0.11.1 ou Inferior)**

**[Não sabe qual é sua versão? Clique aqui](https://share.linx.com.br/pages/viewpage.action?pageId=22810614)**

**Não conhece a nova interface?**

**Confira nosso DicaLinx de apresentação**